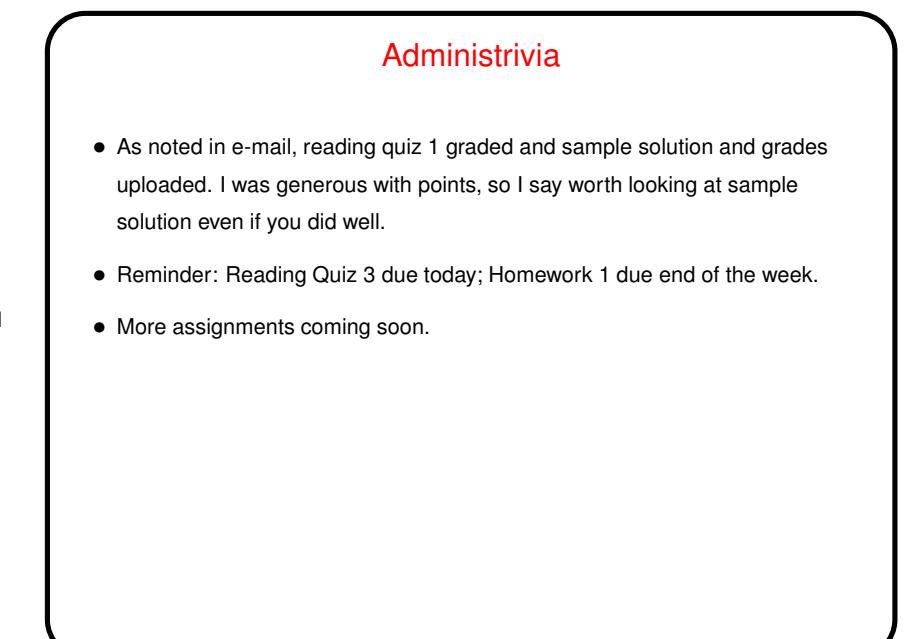

**Slide 1**

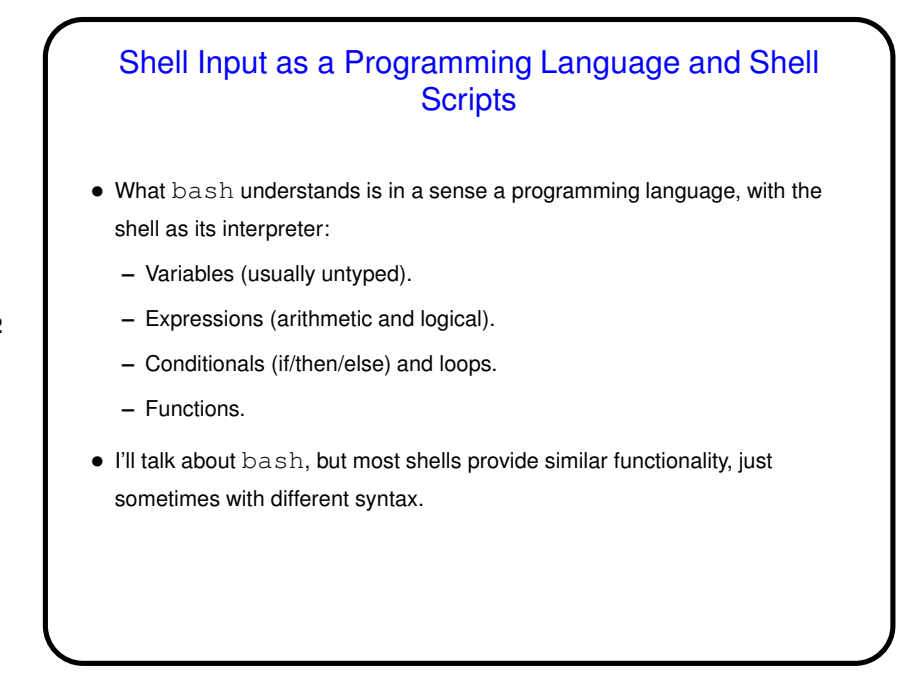

**Slide 2**

## Shell Input as a Programming Language — the Good

• Interactive shells are a kind of REPL (read, evaluate, print loop) for the shell's language. So you can use the various features interactively or use them to write "scripts" — in the same way you can test out ideas in Scala's REPL and then use them in programs (except that Scala's REPL is mostly useful for testing/development, whereas using shell features such as loops interactively can be useful).

**Slide 3**

• Any UNIX/Linux system will have a shell of some sort, I think always one that supports basic sh functionality, while which "real" programming languages are available might vary.

## Shell Input as a Programming Language — the Bad

- Writing portable scripts is tough. Sticking to the sh subset of bash helps, as does avoiding GNU-only commands and extensions, but how to do that yeah well. (It's a little like writing portable C.)
- What you can do is somewhat limited, and scripts of any size are apt to be ugly.
- Advice: For long and complex scripts, a scripting language such as Perl or Python may be a better choice than a shell script.

**Slide 4**

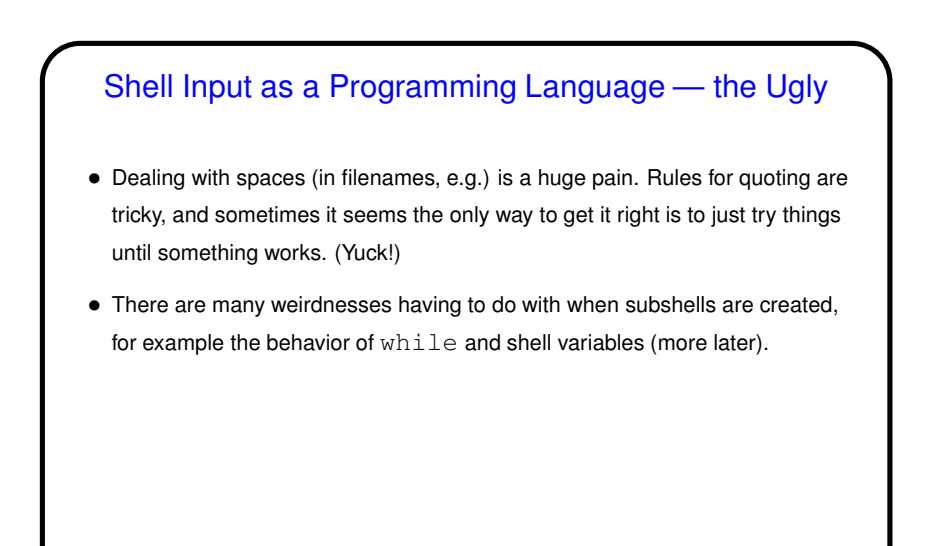

**Slide 5**

## **Shell Scripts** • A "shell script" is just a sequence of things you could type at the shell prompt, collected in a (text) file. • Normally, first line of script is #! ("hash bang") followed by path for shell (/bin/bash, e.g.), and the file is marked "executable" (with chmod). But you can also execute commands in file anyfile (even if not marked executable) via sh anyfile (or bash anyfile). • With the exception of the first line, lines starting with # are comments. • (hello example.)

**Slide 6**

3

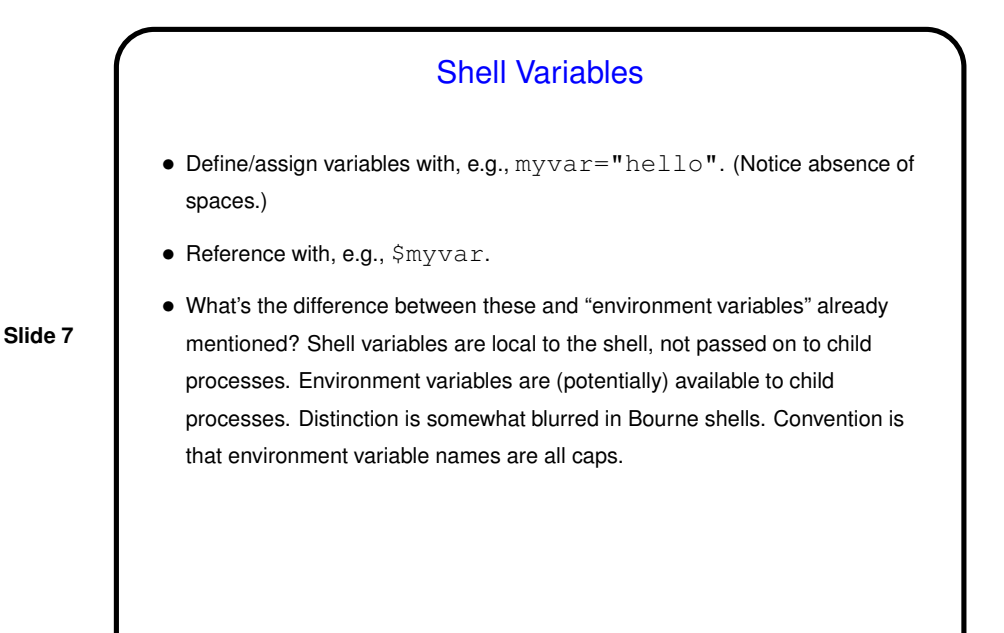

## Shell Functions and Parameters

 $\bullet$  Define functions as described previously(?) — name, parentheses, then function definition in curly brackets. Separate/end commands with ; or newlines. Can precede with function.

**Slide 8**

- Parameters for functions and shell scripts are positional  $-$  \$0 for script name, then  $$1,$  etc. (much like arguments to C program).  $$*$  is a list of all parameters;  $$$  # is the count of parameters, not including  $$0.$
- Call functions or shell scripts by giving name and then parameters, separated by whitespace. (If a parameter should include whitespace, use quoting or escape characters.)

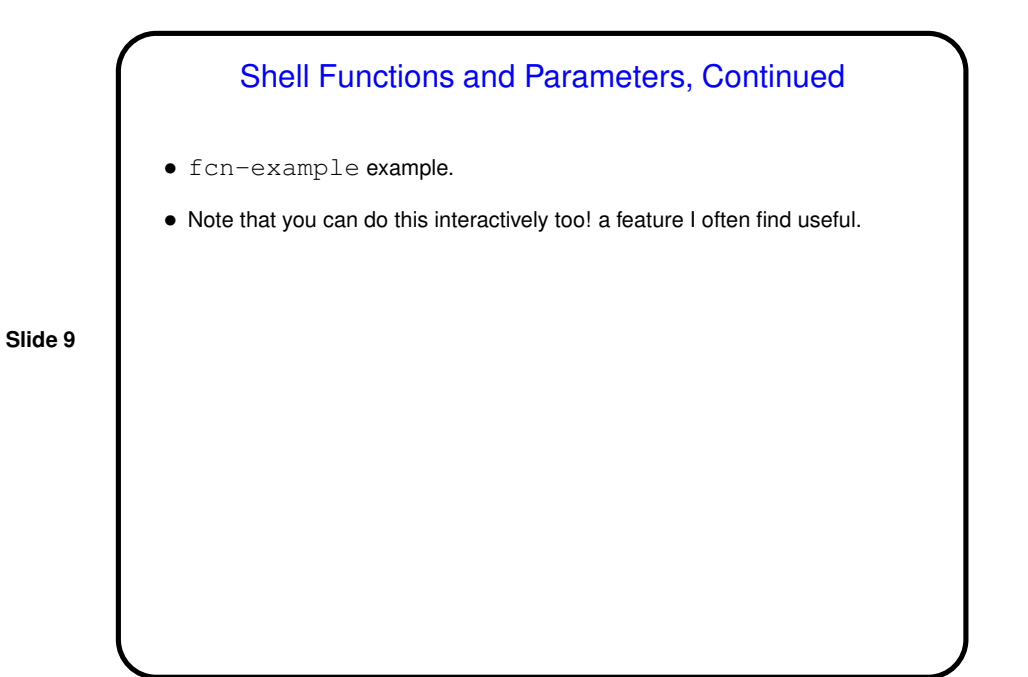

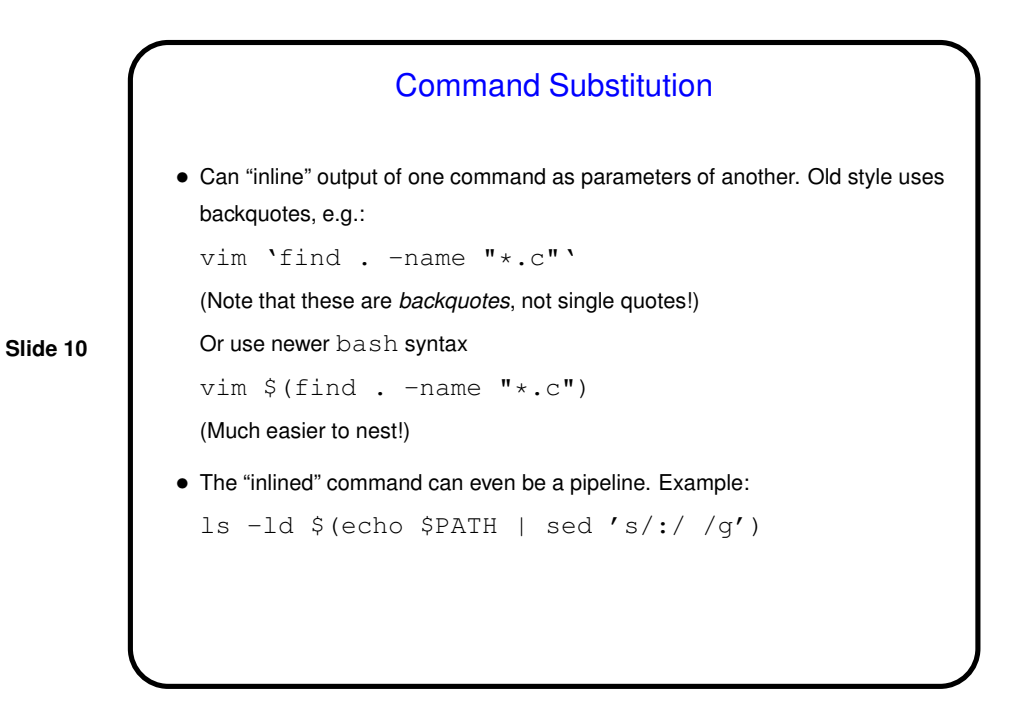

5

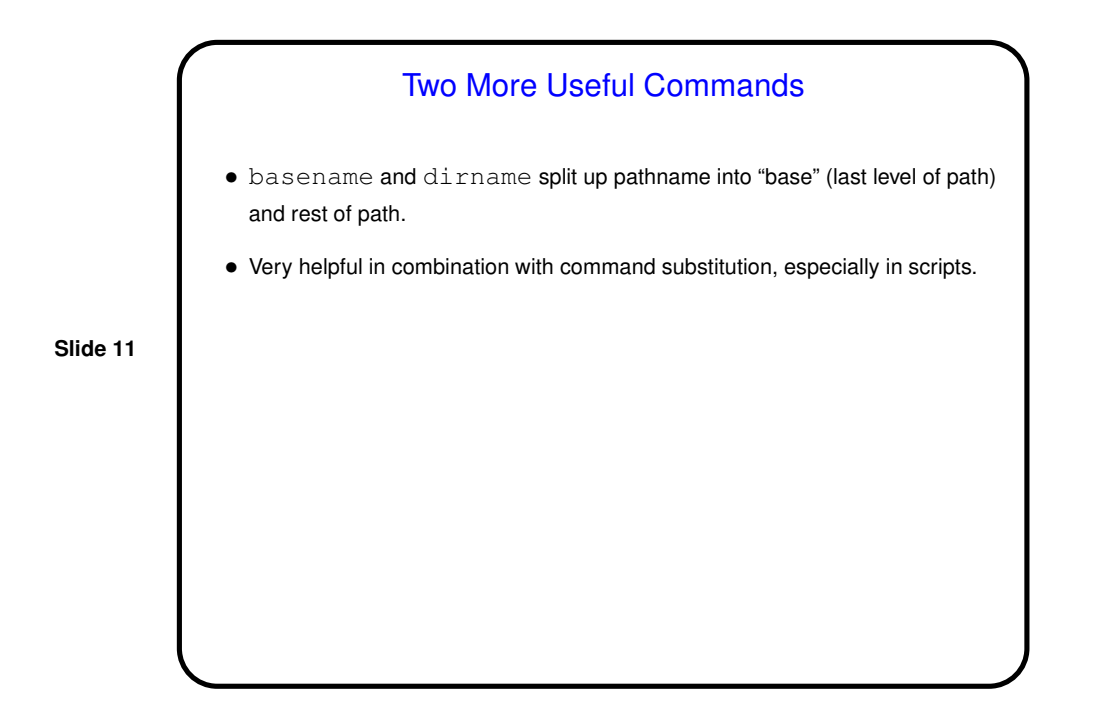

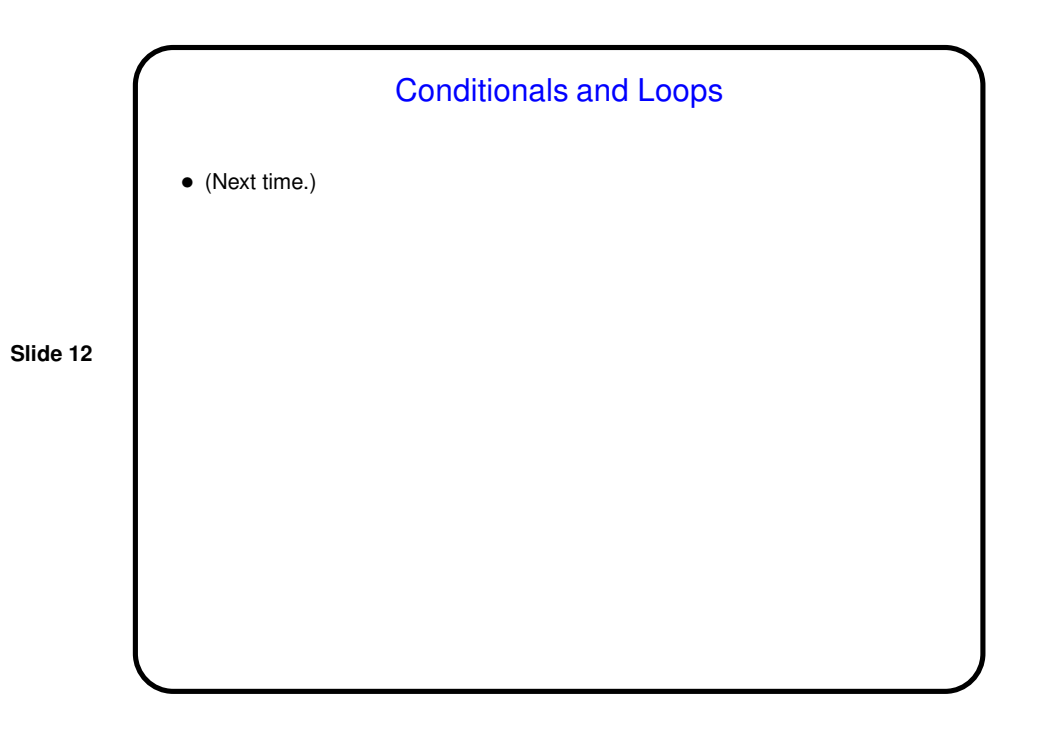

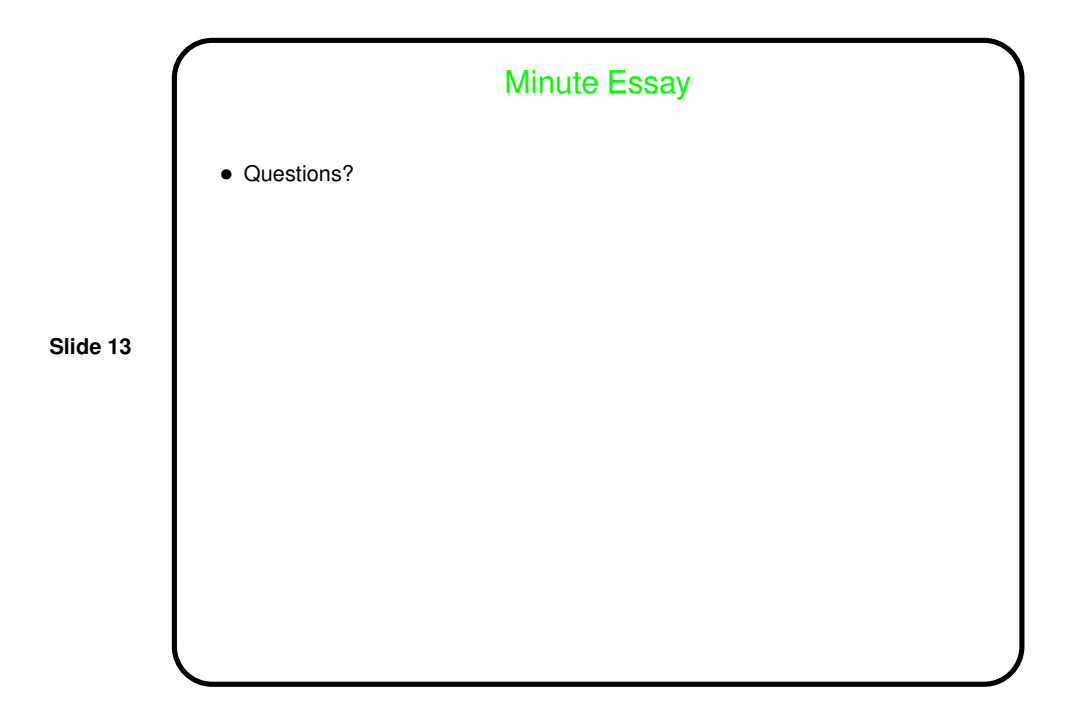